## **Basi di Dati GRUPPO A Prova di SQl del 08-02-2008**

## **Viene valutato quanto scritto sul foglio**

Facendo riferimento allo schema del database PROVA, scrivere la query SQL corrispondenti alle seguenti interrogazioni:

1) Elencare i fornitori che hanno fatto almeno una forniture, purché questa sia stata inserita in una spedizione in partenza da una città diversa da quella del fornitore. Listare il codice, il nome e la città del fornitore e il codice e la città della spedizione.

SELECT DISTINCT F.COD,F.NOME,F.CITTA,SP.SPCOD,SP.CITTAPART FROM SPEDIZIONI SP, SPED\_DETTAGLI SD, FORNITURE FT, FORNITORI F WHERE SP.SPCOD=SD.SPCOD AND SD.FCOD=FT.FCOD AND SD.PCOD=FT.PCOD AND SD.PRCOD=FT.PRCOD AND F.COD=FT.FCOD AND SP.CITTAPART<>F.CITTA

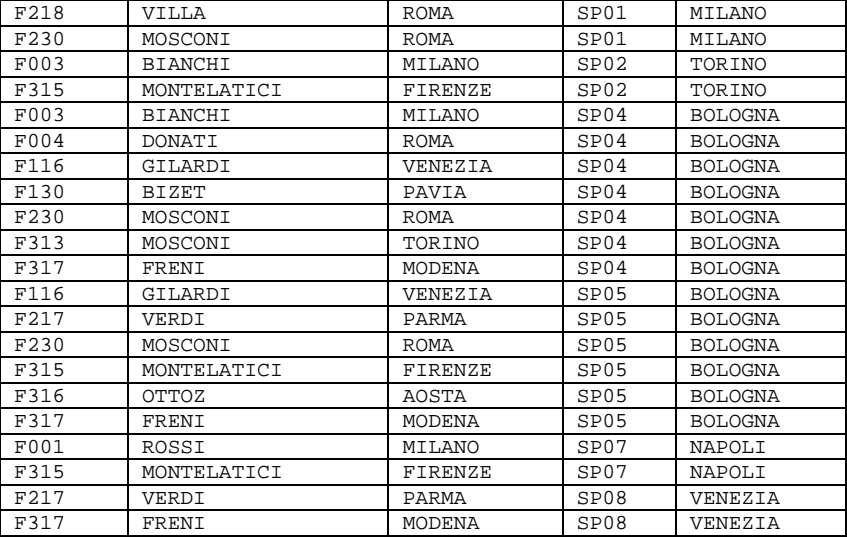

2) Creare una vista che riporti il codice di ogni fornitore, il numero di forniture che ha fatto, il numero di prodotti distinti riforniti. Usando questa vista elencare il codice, il nome e la città del fornitore che ha il massimo numero di forniture o il massimo numero di prodotti forniti.

create view vista(fcod,nf,np) as select fcod, count(\*), count(distinct prcod) from forniture group by fcod select \* from fornitori where cod in (select food from vista where  $nf = ($  select max(nf) from vista)) or cod in (select fcod from vista where np= ( select max(np) from vista))

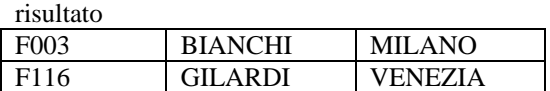

## **Basi di Dati GRUPPO B Prova di SQl del 08-02-2008**

## **Viene valutato quanto scritto sul foglio**

Facendo riferimento allo schema del database PROVA, scrivere la query SQL corrispondenti alle seguenti interrogazioni:

1) Elencare i dipendenti che sono "DIRIGENTI" (attributo MANSIONE) in dipartimenti la cui CITTA non compare fra le citta dalle quali è partita o nelle quali è arrivata una spedizione.

SELECT D.MATRICOLA,D.NOME\_IMP,D.MANSIONE,D.SUP,D.DATA\_ASS,D.STIPENDIO,D.COMMISS,D.NUM\_DIPART FROM DIPENDENTI D JOIN DIPART DT ON D.NUM\_DIPART=DT.NUM\_DIPART WHERE MANSIONE="DIRIGENTE" AND CITTA NOT IN (SELECT CITTAPART FROM SPEDIZIONI UNION SELECT CITTADEST FROM SPEDIZIONI)

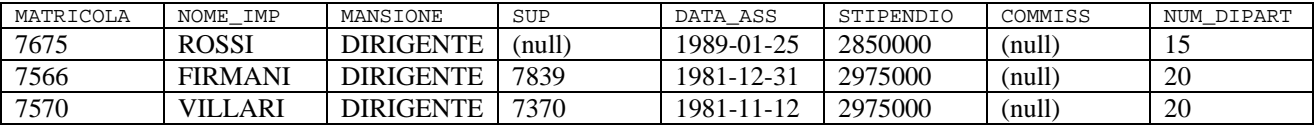

2) Identificare le spedizioni nelle quali la QTA\_TOTALE non è la somma delle quantità (QTA) delle forniture che la compongono. Listare la spedizione e tale somma.

CREATE VIEW SP\_QUANTITA(SPCOD,QTA,SOMMA) AS SELECT SP.SPCOD,SP.QTA\_TOTALE,SUM(FT.QUANTITA) FROM SPEDIZIONI SP, SPED\_DETTAGLI SD, FORNITURE FT WHERE SP.SPCOD=SD.SPCOD AND SD.FCOD=FT.FCOD AND SD.PCOD=FT.PCOD AND SD.PRCOD=FT.PRCOD GROUP BY SP.SPCOD

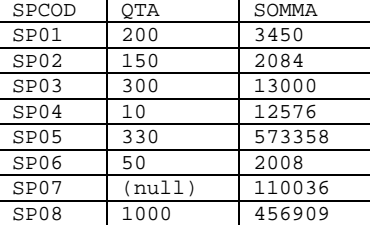

SELECT SP.SPCOD,SP.DATASP,SP.CITTADEST,SP.CITTAPART,SP.QTA\_TOTALE, SOMMA FROM SPEDIZIONI SP JOIN SP\_QUANTITA ON SP.SPCOD=SP\_QUANTITA.SPCOD WHERE SP.QTA\_TOTALE<>SP\_QUANTITA.SOMMA

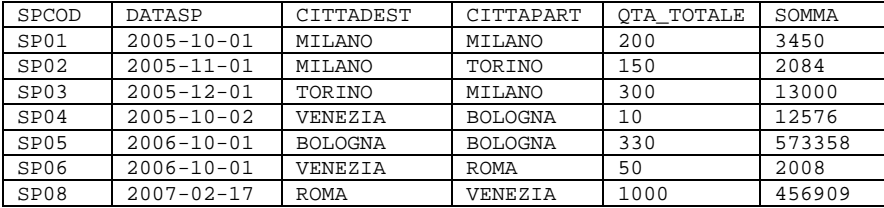